Міністерство освіти і науки України Національний університет водного господарства та природокористування Кафедра транспортних технологій і технічного сервісу

# **02-02-198М**

### **МЕТОДИЧНІ ВКАЗІВКИ**

до самостійного вивчення та виконання практичних завдань з освітньої компоненти «Основи комп'ютерного моделювання транспортних процесів» для здобувачів вищої освіти першого (бакалаврського) рівня за освітньо-професійною програмою 275.03 «Транспортні технології (на автомобільному транспорті)» спеціальності 275 «Транспортні технології (за видами)» галузі знань 27 «Транспорт» денної та заочної форм навчання

> Рекомендовано науково-методичною радою з якості навчально-наукового механічного інституту Протокол № 2 від 31.10.2023 р.

-

Методичні вказівки до самостійного вивчення та виконання практичних завдань з освітньої компоненти «Основи комп'ютерного моделювання транспортних процесів» для здобувачів вищої освіти першого (бакалаврського) рівня за освітньо-професійною програмою 275.03 «Транспортні освітньо-професійною програмою 275.03 «Транспортні технології (на автомобільному транспорті)» спеціальності 275 «Транспортні технології (за видами)» галузі знань 27 «Транспорт» денної та заочної форм навчання. [Електронне видання] / Хітров І. О. – Рівне : НУВГП, 2023. – 35 с.

Укладач: Хітров І. О., доцент кафедри транспортних технологій і технічного сервісу, канд. техн. наук, доцент.

Відповідальний за випуск – Никончук В. М., в.о. завідувача кафедри транспортних технологій і технічного сервісу, д-р. екон. наук.

Керівник групи забезпечення спеціальності – Хітров І. О., доцент кафедри транспортних технологій і технічного сервісу

> © І. О. Хітров, 2023 © НУВГП, 2023

# **ЗМІСТ**

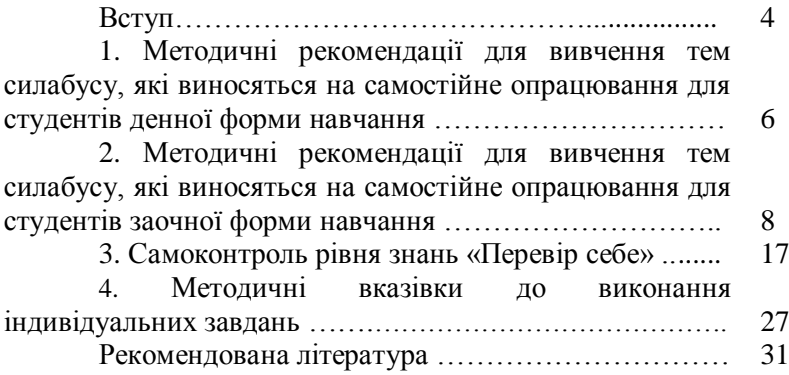

# **ВСТУП**

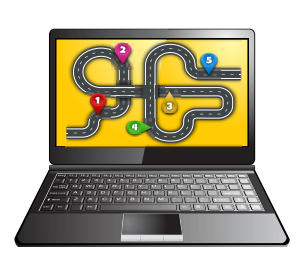

Освітня компонента (навчальна дисципліна) «Основи комп'ютерного моделювання транспортних процесів» передбачає формування системи знань і навиків використання інформаційних і комунікаційних технологій, побудови транспортних моделей вантажних, пасажирських перевезень, їх аналізу, визначення методів і способів підвищення їх ефективності, вибору альтернативних варіантів, а також прогнозного розвитку в умовах невизначеності.

Результатом вивчення освітньої компоненти здобувачем вищої освіти полягає у вмінні застосовувати, використовувати сучасні інформаційні і комунікаційні технології для розв'язання практичних завдань з організації перевезень та проектування транспортних технологій.

Освітня компонента «Основи комп'ютерного моделювання транспортних процесів» включена до циклу фахової підготовки здобувачів вищої освіти.

Аудиторна робота студента визначається навчальним планом і програмою освітнього компонента (навчальної дисципліни), регламентується графіком навчального процесу і проводиться шляхом проведення лекційних, семінарських, лабораторних, практичних занять, модульних контролів.

Окрім аудиторної роботи передбачено і самостійне опрацювання матеріалу. Види самостійної роботи можуть бути класифіковані наступним чином [1]:

1. За типом організації: колективна, групова, індивідуальна робота;

2. За цілепокладанням: теоретичні та практичні;

3. За описом навчання: оцінка фактів і відмінність їх визначення, встановлення подібності та відмінності між явищами, уточнення і систематизація самостійно засвоєних

понять навчального матеріалу, виділення деяких типових явищ, зсування взаємозв'язку між фактами;

4. За характером дій: репродуктивна (повторення), реконструктивно-варіативна, наукового спрямування та дослідницька (творча) самостійна робота

5. За пізнавальним процесом: розуміння і засвоєння нового матеріалу самостійне вивчення на основі знань; закріплення; систематизація знань і вмінь; повторення видів самоконтролю знань і вмінь; самоконтроль знань і вмінь;

6. За місцем і часом проведення: індивідуальна робота під час основного аудиторного заняття (лекції, лабораторної роботи); планові консультації, творчі роботи; індивідуальна робота студентів під керівництвом викладача у формі заліків та іспитів; індивідуальна робота студентів у вигляді домашнього завдання для розвитку навчально-творчих досягнень;

7. Самостійна робота студента (індивідуальний) рівень: робота за імітацією або моделюванням, самостійний тренінг, творча самостійна робота, самостійна навчальна робота, самостійна дослідницька робота;

8. Рівень контролю з боку викладача: робота з посібниками, з підручниками та довідковою літературою, розв'язування задач, виконання вправ, презентація та розв'язування задач, виконання вправ, презентація та характеристика, моніторинг та інші види робіт;

Організація навчального процесу у ЗВО передбачає обов'язкову самостійну роботу (під час навчальних занять та при підготовці до занять) та додаткову індивідуальну роботу (в позааудиторний час та за власним бажанням студента);

аудиторної самостійної роботи студентів: конспектування фактичного матеріалу посібника, виконання логічної карти-лекційної схеми, відповіді на опитування викладача, часткове обговорення, відповіді на проблемні питання тощо.

Методичні вказівки надають практичні рекомендації для опрацювання матеріалу за всіма темами силабусу «Основи комп'ютерного моделювання транспортних процесів», містить посилання на рекомендовані джерела інформації, завдання для перевірки опрацьованого матеріалу, завдання для практичної реалізації набутих знань [2, 3].

5

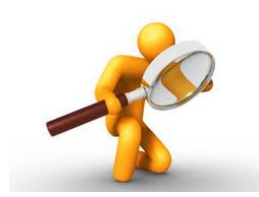

**1. Методичні рекомендації для вивчення тем силабусу, які виносяться на самостійне опрацювання для студентів денної форми навчання**

# **Вивчення практичного досвіду застосування планування та моделювання транспортних процесів і систем**

1. Моделювання транспортних процесів: Теорія та симуляції [4]

2. Моделювання транспортних задач [5]

3. Дослідження закономірностей зміни параметрів маршрутів міських пасажирських перевезень: реалізація моделей [6]

4. Вивчення досвіду Європейських країн щодо процесу планування перевезень [7, 8, 9, 10].

5. Регіональне аспекти планування вантажних перевезень: огляд розвитку, методології [11, 12]

6. Моделювання технологічних процесів підприємств автомобільного транспорту [13]

7. Моделювання бізнес процесів перевезень [14, 15, 16].

### **Питання для самоконтролю**

1. Наведіть контекстну діаграму бізнес-процесу транспортного підприємства (фірми).

2. Охарактеризуйте процес надання транспортної послуги.

3. Якими способами можна розв'язати транспортну задачу? Наведіть переваги і недоліки.

3. Охарактеризуйте вплив факторів на рухомість міського населення.

4. Поясніть основні принципи між організацією дорожнього руху, транспортними і пасажирськими потоками, районуванням територій та їх взаємозв'язку з транспортним моделюванням.

5. З якою метою виконують баланс матриці кореспонденцій?

6. Які критерії, на ваш погляд, впливають на вибір маршруту руху? Охарактеризуйте кожен з них.

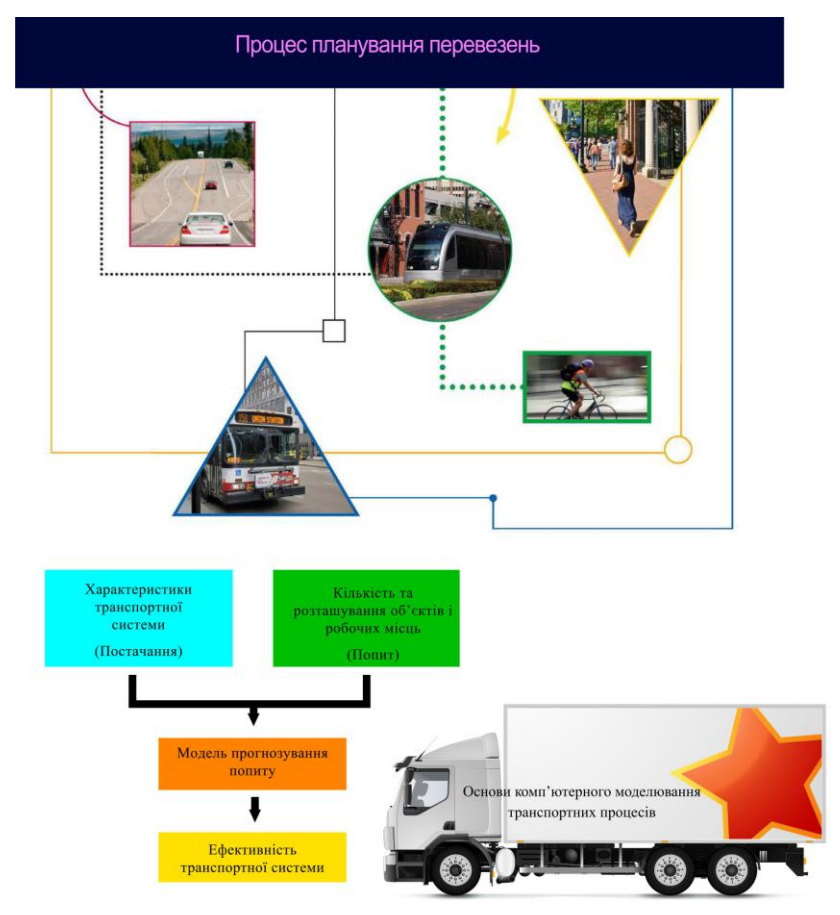

За вказаною темою здобувач вищої освіти оформляє самостійну роботу загальним обсягом до 20 сторінок. Робота має включати зміст, вступ, основну частину, висновки, літературу. Робота здається викладачу на перевірку не пізніше останнього тижня теоретичного навчання (до початку екзаменаційної сесії). Максимальна кількість балів за самостійну роботу – 10.

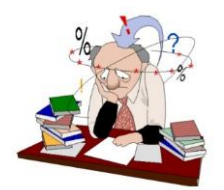

**2. Методичні рекомендації для вивчення тем силабусу, які виносяться на самостійне опрацювання для студентів заочної форми навчання**

# **Тема 1. Огляд програмного забезпечення для транспортного моделювання**

1.1. Підготовка інформаційної бази моделювання.

1.2. Метод розрахунку матриці кореспонденцій.

1.3. Постановка завдання і шляхи вирішення поставленого завдання.

1.5. Формування конкурентних маршрутів.

1.6. Модель перерозподілу пасажиропотоків на маршрутній мережі.

1.7. Модель функціонування маршрутної мережі.

1.8. Огляд різновидів програмного забезпечення для мікро- та макромоделювання сценаріїв розвитку транспортних систем міст.

## **Питання для самоконтролю**

1. Опишіть функцію, яка відображає залежність величини кореспонденції від відстані пересування, витрат транспортного часу або грошових витрат.

2. Перерахуйте види методів формування матриці пасажирських кореспонденцій. Наведіть приклади.

3. Охарактеризуйте вплив факторів на рухомість міського населення.

4. Поясніть основні принципи між організацією дорожнього руху, транспортними і пасажирськими потоками, районуванням територій та їх взаємозв'язку з транспортним моделюванням.

5. З якою метою виконують баланс матриці кореспонденцій?

6. Які критерії, на ваш погляд, впливають на вибір маршруту руху? Охарактеризуйте кожен з них.

7. Дайте визначення «модель». Перерахуйте їх типи.

8. Опишіть функціональні залежності транспортних потоків в міському і позаміському середовищі.

9. Який зміст закладається в поняття «алгоритм моделювання». Опишіть послідовність дорожньої мережі.

10. Що служить передумовою для моделювання будь яких систем? Що таке прогнозна модель.

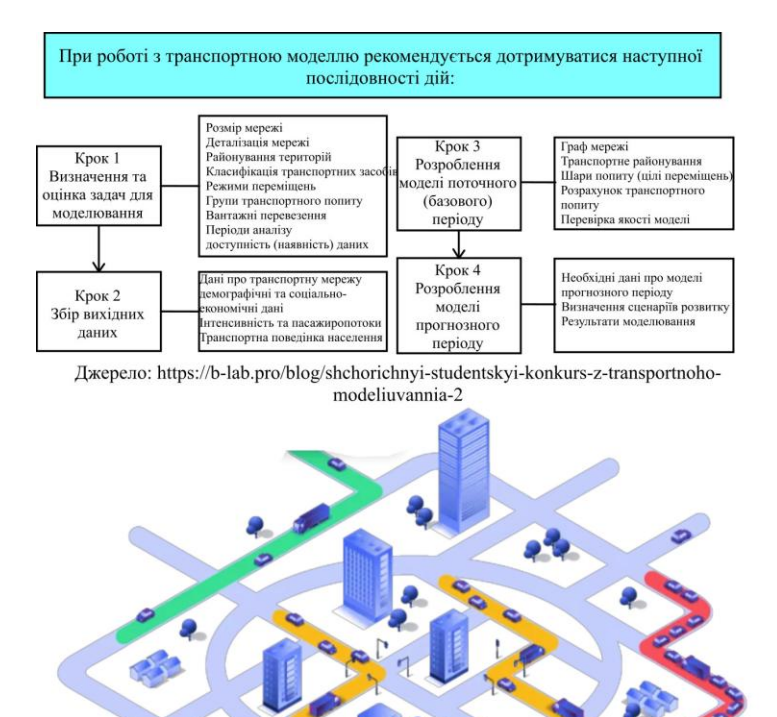

Джерело: https://www.myptv.com/en/mobility-software/ptv-flows

# **Тема 2. Транспортна модель міста та її створення в середовищі макромоделювання**

2.1. Загальні поняття про транспортні моделі міст.

2.2. Елементи транспортної моделі.

2.3. Формування інформаційної моделі.

2.4. Сучасні інструменти моделювання транспортних потоків.

Література : [17-34].

### **Питання для самоконтролю**

1. З якою метою розробляють транспорту модель міста?

2. Опишіть послідовність етапів розробки транспортної моделі. Дайте коротку їх характеристику.

3. Наведіть приклади успішної реалізації транспортної моделі міста. Як вони реалізовувалися?

4. Запропонуйте альтернативні варіанти приватному транспорту.

5. Що є вихідними даними для реалізації транспортної моделі? Яким чином їх отримати?

6. Наведіть приклади змін публічного простору.

7. Дайте визначення «інформаційна модель». Опишіть принципи її побудови.

8. Які складові включають до інформаційної моделі перевізного процесу?

9. Які методи застосовуються для оцінки транспортних потоків? Назвіть переваги кожного з них.

10. Опишіть послідовність етапів моделювання транспортних потоків.

11. Які цілі та завдання моделювання транспортних потоків?

12. Охарактеризуйте найближчі перспективи моделювання транспортних потоків.<br>13. Розкрийте головні

13. Розкрийте головні принципи моделювання транспортних потоків.

14. Що таке так звані «чотири кроки» транспортного моделювання?

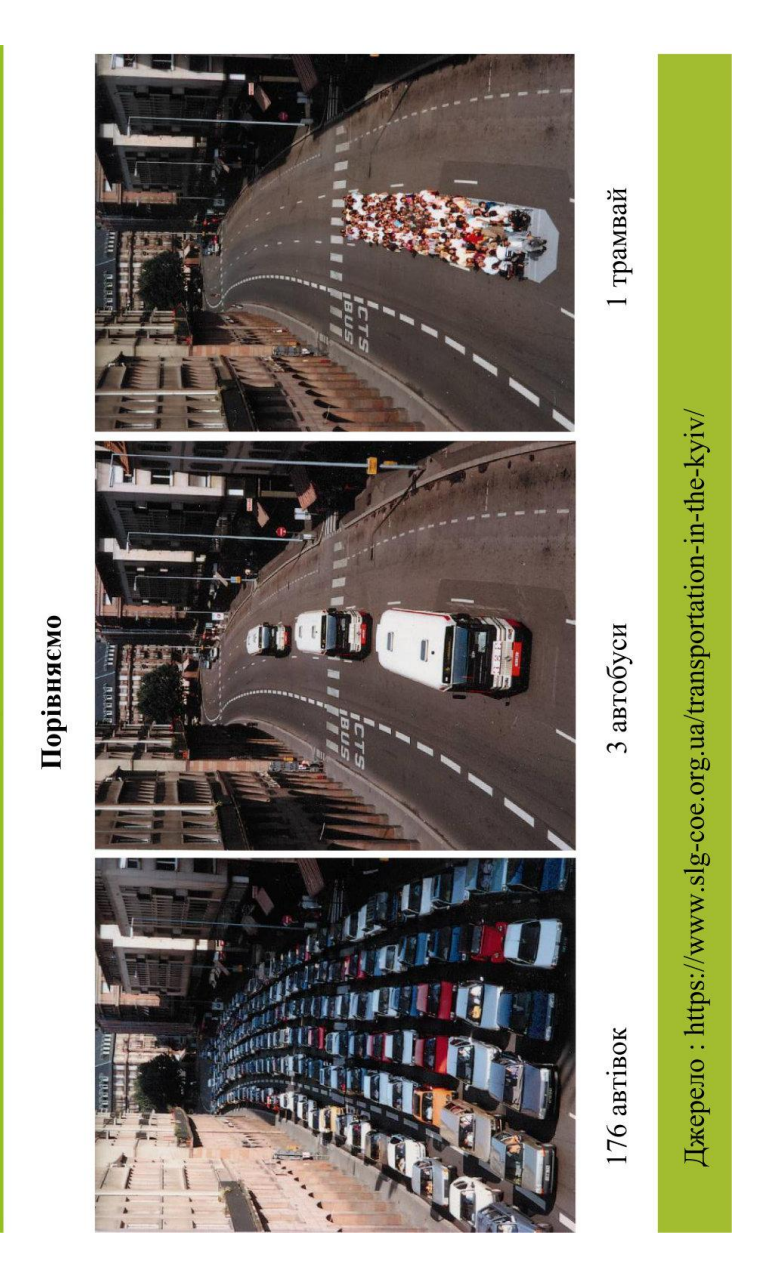

Ви за спокійне міське життя?

# Транспортне моделювання Пояснюючи таємницю "чорної скриньки"

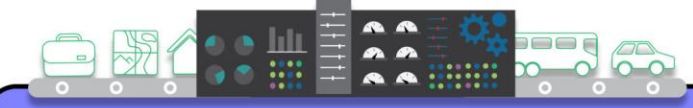

#### ШО ТАКЕ ТРАНСПОРТНА МОДЕЛЬ?

- Набір математичних співвідношень для представлення (моделювання) вибору, який люди роблять під час подорожей. Ці рішення включають в себе кількість поїздок, куди і якими видами транспорту. Попит на подорожі - це сукупний ефект тисячі людей, які роблять цей вибір.
- Інструмент, який допомагає планувальникам вивчати вплив альтернативних транспортних спенаріїв, таких як нові автомагістралі, зміни автобусних маршрутів, або обмеження паркування, на майбутній попит на транспортні послуги, з метою прийняття обгрунтованих політичних рішень
- ЧОМУ МОДЕЛІ ВАЖЛИВІ? • необхілно розглянути принаймні 20-річний горизонт планування, включаючи короткострокові та довгострокові стратегії, для розробки системи перевезень.
- Моделі забезпечують всебічну опінку транспортних. соціально-економічних, екологічних та фінансових наслідків транспортного проекту.
- Молельні опінки допомагають політикам визначити пріоритети у витрачанні мільйонів доларів на транспорт, щоб забезпечити розумне використання коштів платників податків.
- Використання найкращих доступних інструментів допомагає забезпечити високоякісні транспортні послуги за розумну ціну з мінімальним впливом на ловкілля.

#### ЩО МОЖЕ ЗРОБИТИ ТРАНСПОРТНА МОЛЕЛЬ?

- Прогнозування кількості поїздок на дорогах, транзитних та пішохідних мережах регіону.
- Спроектувати довгострокові моделі зростання дорожнього руху за регіонами та мережею доріг.
- Висвітлити вплив нових проектів землекористування на дорожній рух.
- Оцінити якість повітря на основі показника пробігу транспортних засобів.
- Оцінити ефективність різних сценаріїв транспортних проектів.
- Випробувати політичні наслідки вибору способу пересування (управління попитом на транспортні послуги).
- Допомогти місцевим органам влади знайти шляхи пом'якшення поточних і майбутніх обмежень пропускної здатності доріг.

#### ЯК МИ ДІЗНАЄМОСЯ, ЩО МОЛЕЛЬ ПРАШОЄ?

• Модель скоригована таким чином, шоб якомога точніше вілповілати результатам опитувань, натурних спостережень, експерименттальних досліджень з наступним їх калібруванням до умов відтворення.

#### **ОБМЕЖЕННЯ МОДЕЛІ**

• Модель є статистичною оцінкою регіональної (місцевої) поведінки транспортного забезпечення та подорожуючих. Як таку, її слід використовувати лише для цілей загального планування.

### Чотириетапний процес моделювання

Генерація поїздок: скільки буде злійснено поїзлок?

Розподіл поїздок: куди їдуть люди?

Вибір способу метол

пересування: який використовується для подорожей?

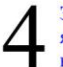

Завдання подорожі: які маршрути будуть використані?

# **Тема 3. Мікромоделювання об'єктів транспортної інфраструктури**

3.1. Структура програмної оболонки транспортного мікромоделювання PTV Vissim.

3.2. Формування масиву вхідних параметрів опису об'єкта моделювання.

3.3. Побудова мікромоделі транспортного об'єкта.

3.4. Аналіз впливу зміни параметрів функціонування об'єкта моделювання на результуючі показники.

### **Питання для самоконтролю**

1. Які процеси моделюються в спеціалізованому програмному забезпеченні PTV Vissim?

2. Опишіть процес моделювання дорожньої мережі.

3. Охарактеризуйте об'єкти мережі в PTV Vissim.

4. Які вихідні дані необхідні для моделювання транспортного об'єкта. Наведіть конкретний приклад.

5. Що виступає об'єктом моделювання для дослідження транспортних процесів?

6. Опишіть процес транспортного моделювання перевезень пасажирів громадським транспортом .

7. Охарактеризуйте етапи транспортного моделювання. Як здійснити вхідний потік та вибір маршруту в PTV Vissim?

8. Яким чином зміни параметрів функціонування об'єкта моделювання впливають на результуючі показники побудованої моделі і що таке прогнозне моделювання.

9. Опишіть процес візуалізації і запису моделі.

10. Які додаткові блоки оптимізації застосовуються для моделювання в PTV Vissim?

11. Опишіть методику досліджень транспортного процесу для отримання вихідних даних. Наведіть конкретні приклади.

12. Опишіть процес графічного відображення результатів моделювання.

13. Що таке діяльнісне або агентне моделювання?

14. Розкрийте зміст структури програмної оболонки транспортного мікромоделювання.

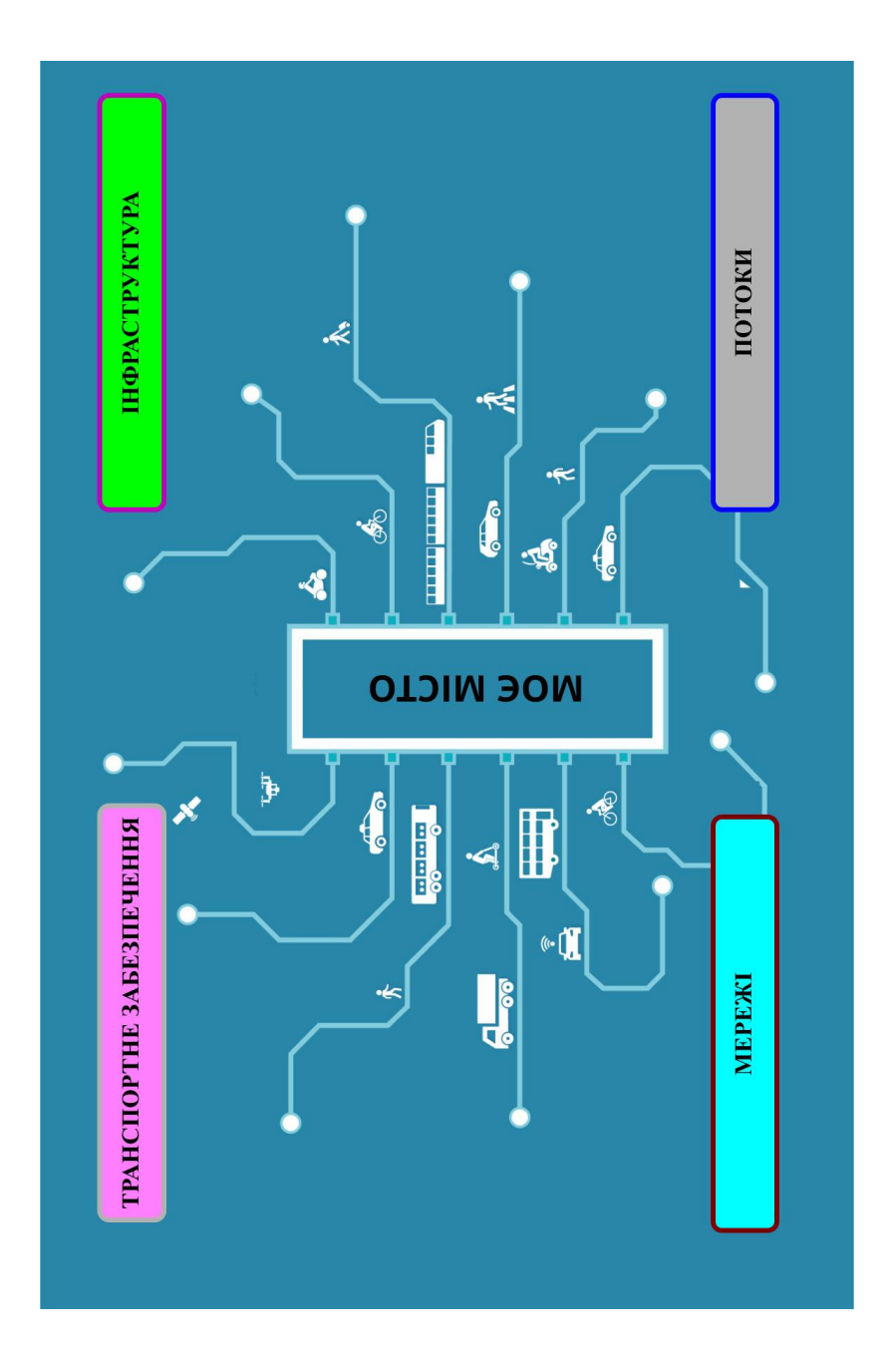

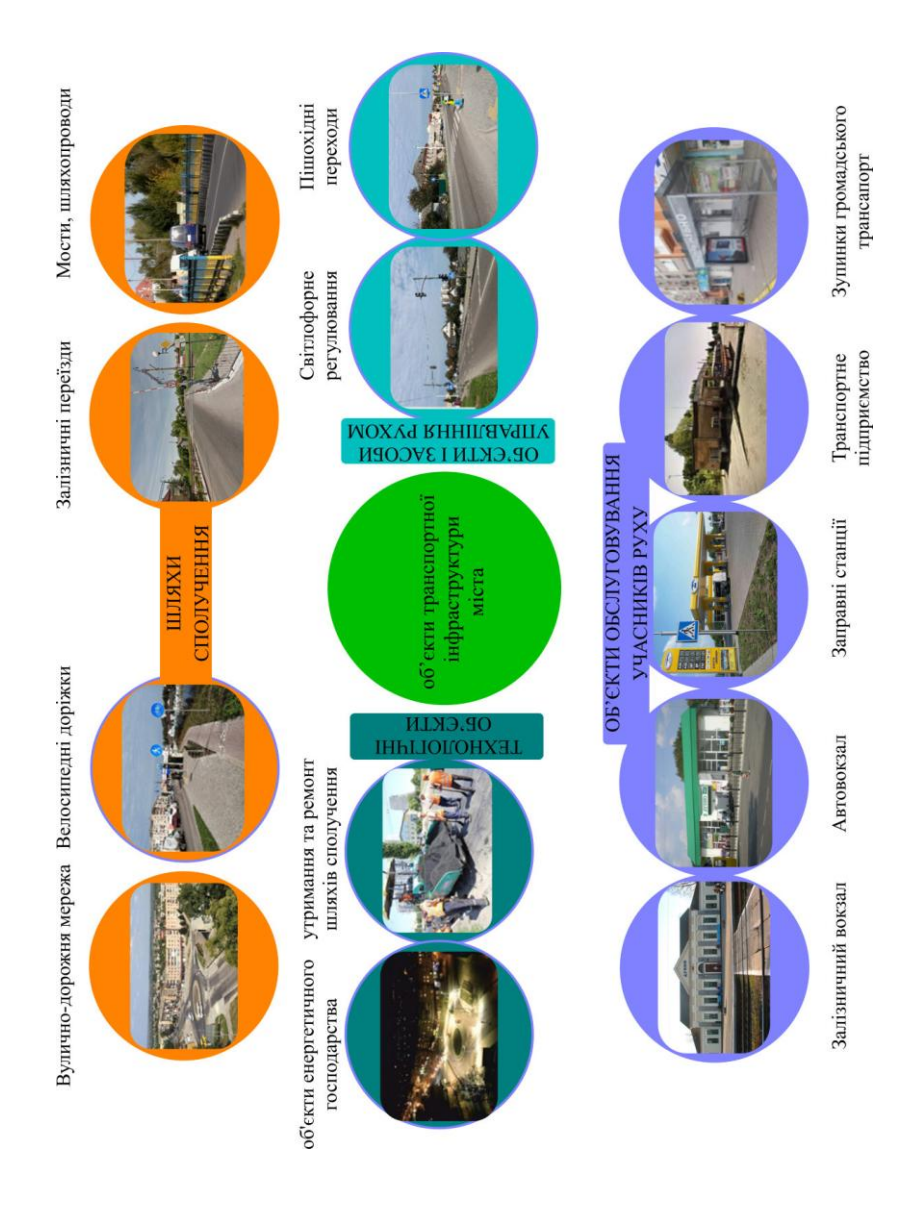

## Транспортне моделювання

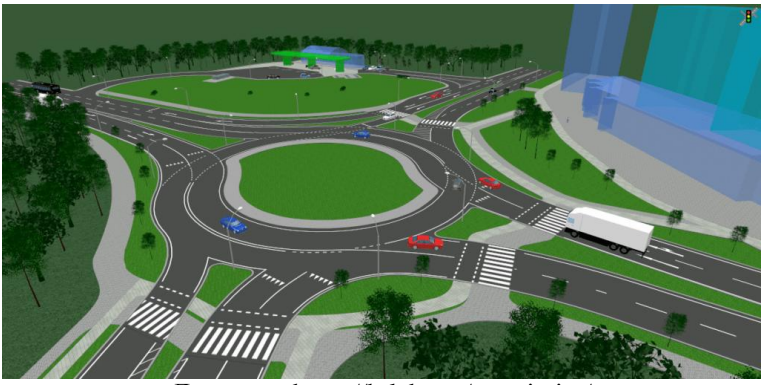

Джерело : https://b-lab.pro/ptv-vissim/

«Мурашина логістика»

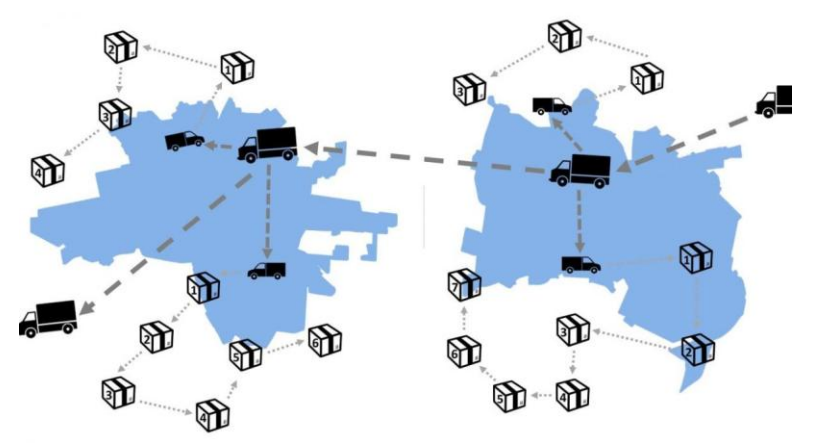

Джерело : https://logist.fm/publications/transportna-marshrutizaciya-privikoristanni-kros-dokingu-novi-mozhlivosti-murashinoyi

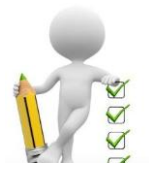

# **3. Самоконтроль рівня знань «Перевір себе»**

Питання у вигляді закритих тестів і відкритих завдань допоможуть здобувачу вищої освіти оцінити свої знання зо освітньою компонентною «Основи комп'ютерного моделювання транспортних процесів» та більш ретельніше підготовитися до контрольного заходу (поточного модульного контролю або іспиту).

Тестові питання закритого типу передбачають вибір однієї правильної відповіді серед п'яти запропонованих варіантів відповіді (першого рівня) та дві і більше правильних відповідей з п'яти запропонованих варіантів (другого рівня) або завдання у вигляді задачі (третього рівня складності).

### **3.1. Тестові питання закритого типу першого рівня складності**

1. Що є ефективним методом дослідження складних систем?

- моделювання;

- інтерпретація;

- облік даних;

- транспортне планування;

- випробування та експлуатація.

2. Як називається шлях, яким рухається транспортний засіб при перевезенні вантажу або пасажирів?

- ділянка;

- маршрут;

- сполучення;

- дорога;

- графік.

3. Як називається процес експериментування з моделлю?

- імітація;

- дедукція;

- пошук рішення;

- деструкція;

- алгоритмізація.

4. Вкажіть основні умови вибору методу.

- постановка завдання

- склад, характер і обсяг вихідних даних

- час на рішення дослідницької задачі

- вимірювання характеристик здійснюється на досліджуваних системах в реальному часі

- всі перераховані відповіді вірні

5. Як називається метод дослідження, при якому досліджувана система замінюється моделлю, яка з достатньою точністю описує реальну систему, і з нею проводяться експерименти з метою отримання інформації про цю систему?

- імітаційне моделювання

- натурне моделювання
- первинне моделювання
- фізичне моделювання

- всі перераховані відповіді вірні

6. В якому випадку математична модель замінюється імітатором або імітаційною моделлю?

- для тих об'єктів, які з різних причин не можуть бути розроблені аналітичні моделі, або не розроблені методи розрахунку отриманої моделі

- для алгоритмізації функціонування об'єктів досліджень

- для програмної реалізації алгоритмічних описів

- для планування та виконання обчислювальних експериментів з математичними моделями

- для математичного відтворення

7. Вкажіть переваги імітаційного моделювання.

- можливість оцінки функціонування системи не тільки в стаціонарних станах, але і в перехідних режимах (процесах)

- одержання значної кількості даних про досліджуваний об'єкт

- найбільш раціональне ставлення «результат - витрати» по відношенню до аналітичного і фізичного моделюванню

- можливість описати складну систему на досить високому рівні деталізації

- всі перераховані відповіді вірні

8. Як називається збіг властивостей (функцій, параметрів, характеристик і т. п.) моделі і відповідних властивостей модельованого об'єкта?

- адекватність моделі

- неадекватність моделі

- порівняння моделі
- відповідність моделі
- характеристика моделі

9. Як називається збіг моделі з модельованою системою у відношенні мети моделювання?

- адекватність

- парадигма

- рішення

- розв'язок

- завдання

10. Як називається метод прийняття рішень на основі моделі?

- парадигма

- програмування

- кодування

- позиціонування

- відображення

11. Як називається парадигма моделювання, де для досліджуваної системи будуються графічні діаграми причинних зв'язків і глобальних впливів одних параметрів на інші в часі, а потім створена на основі цих діаграм модель імітується на комп'ютері?

- системна динаміка

- модель виробництва
- динаміка популяції
- причинно-наслідковий зв'язок
- глобальне явище

12. Які моделі будують за допомогою системної динаміки?

- бізнес-процесів

- розвитку міста

- моделі виробництва

- екології
- всі перераховані відповіді вірні

13. Виберіть напрямок в імітаційному моделюванні, який використовується для дослідження децентралізованих систем?

- агентне моделювання
- дискретно-подієве моделювання
- просторове моделювання
- обліково-статистичне моделювання
- перспективне моделювання

14. Як називається транспортна сукупність, яка одночасно беруть участь в русі на певній досліджуваній ділянці?

- транспортний потік;
- оперативна група;
- лідируючий автомобіль;
- транспортний коридор;
- зона транспорту.

15. Як називається функція, яка відображає залежність величини кореспонденції від відстані пересування, витрат транспортного часу або грошових витрат?

- функція попиту і пропозиції;

- функція транспортного тяжіння;

- функція потоків;

- функція балансування матриці

- функція змінних

## **3.2. Тестові питання закритого типу другого рівня складності**

1. Що розуміють під моделлю (транспортного процесу, системи)?

- умовне відображення реальної системи;

- сутність, об'єкт, який відображає процеси, що протікають в реальних системах за допомогою математичних або натурних засобів;

- натуральний метод дослідження складних процесів та систем;

- графічне відображення отриманих результатів;

- оціночний аспект експериментування.

2. Виберіть методи моделювання транспортних процесів.

- комбіновані методи;

- натурні дослідження;

- фізичні випробування;

- потокова обробка даних;

- візуалізація або заміщення.

3. У чому полягає особливість натурного методу моделювання транспортних процесів?

- вимірювання визначальних характеристик досліджуваного процесу здійснюється в реальному часі;

- отримання дослідником даних транспортного процесу реальної системи;

- отримання дослідником статистичних даних функціональних залежностей між параметрами;

- простота побудова і обробки даних.

4. Для яких транспортних процесів і систем найчастіше застосовують аналітичні моделі?

- для відносно простих систем, для дослідження характеристик яких не вимагається висока точність;

- для відображення функціональних залежностей між параметрами реальної системи в процесі її роботи;

- при якому досліджувана система замінюється моделлю, яка достовірно описує реальну;

- для отримання інформації про транспортній процес;

- для розроблення методики розрахунку отриманої моделі та пошуку оптимального рішення.

5. Яку назву отримав чисельний метод, який вирішує задачу генерування послідовності випадкових чисел із заданими законами розподілу?

- метод статистичних випробувань;

- метод Монте-Карло;

- метод змінних;

- метод сум;

- метод квадратів.

6. Транспортна робота, що відображає кількість пасажирокілометрів, виконану при перевезенні пасажирів визначається:

- добутком обсягу перевезень пасажирів на середню відстань перевезень пасажирів;

- сумою добутків обсягів перевезень сукупності пасажирів на відстань;

- добутком величини пасажирообміну зупинних пунктів на середню відстань перевезень пасажирів;

- відношенням величини доходу транспортної системи до середнього тарифу на перевезення одного пасажира;

- добутком пасажиропотоку слідування перегону маршруту на номінальну пасажиромісткість автобуса.

7. Коефіцієнт користування транспортом залежить від:

- кількості мешканців міста;

- рівня автомобілізації населення;

- пасажиромісткості транспортного засобу;

- тривалості функціонування маршруту;

- наявності яскраво виражених пікових періодів перевезень пасажирів.

8. Вкажіть основні підходи до формування матриці пасажирських кореспонденції

- статистичний,

- синтетичний

- ймовірнісний

- діалогової взаємодії

- детермінований

- діагностичний

9. Модель маршрутної мережі міської пасажирської транспортної системи складається з:

- трас маршрутів;

- кількості транспортних засобів;

- кількості зупинних пунктів;

- координат розташування зупиночних пунктів;

- матриці міжрайонних кореспонденцій.

10. Коефіцієнт динамічного використання пасажиромісткості (заповнення салонів) визначається як:

- відношення виконаної транспортної роботи до номінально можливої;

- середня зважена за довжинами перегону величина коефіцієнтів заповнення салонів на перегонах рейсу чи оберту;

- відношення кількості перевезених пасажирів до номінальної пасажиромісткості автобуса;

- відношення середньої кількості зайнятих пасажиромісць за рейс до номінальної пасажиромісткості автобуса;

- середня зважена величина пасажирообміну на зупинних пунктах маршруту.

11. При виборі методу обстеження пасажиропотоків у містах керуються такими факторами:

- час на обробку і проведення обстеження;

- перелік параметрів, які необхідно визначити;

- режими функціонування пасажирського транспорту;

- сезонність проведення обстеження;

- наявність функціонального зонування міста.

12. Інтервал руху автобусів на маршруті залежить від:

- потужності пасажиропотоку;

- пасажиромісткості автобуса;

- тривалості виконання рейсу;

- експлуатаційної швидкості;

- швидкості сполучення.

13. Витрати часу на здійснення маршрутної поїздки визначаються:

- дальністю поїздки;

- швидкістю сполучення;

- експлуатаційною швидкістю;

- середньою технічною швидкістю;

- середньою довжиною маршруту.

14. Коефіцієнт ефективності маршруту визначається:

- коефіцієнтом нерівномірності пасажиропотоку за довжиною маршруту;

- динамічним коефіцієнтом заповнення салону автобусів на маршруті;

- середньостатистичним коефіцієнтом заповнення салону автобусів;

- коефіцієнтом внутрішньогодинної нерівномірності пасажиропотоку;

- коефіцієнтом використання пробігу автобусів на маршруті.

15. Сутність графоаналітичного розрахунку маршруту полягає у:

- розрахунку кількості випусків транспортних засобів;

- графічному розподілі часу початку та закінчення роботи транспортних засобів;

- розрахунку інтервалів руху транспортних засобів на

маршруті;

- графічному розподілі часу початку та закінчення роботи маршруту;

- графічному представленні розкладу руху.

16. Ефективність міських пасажирських перевезень визначається:

- рівнем транспортного обслуговування;

- продуктивністю роботи транспорту;

- пасажиропотоками на транспортній мережі;
- рівнем комфорту транспортних засобів;
- чисельністю населення міста.

17. Для розрахунку матриці пасажирських кореспонденцій за гравітаційною моделлю, необхідними початковими даними є:

- ємність транспортних районів за відправленням;
- ємність транспортних районів за прибуттям;
- середня дальність поїздки пасажира;
- кількість транспортних засобів у місті;
- щільність населення.

18. На коефіцієнт користування транспортом не вливають:

- наявність зупинних пунктів;
- пасажиромісткість маршрутних транспортних засобів;
- дальність поїздки;
- тривалість поїздки;
- мета поїздки.

## **3.3. Тестові питання відкритого типу третього рівня складності**

1. Визначить розмір вибірки відгуку моделі, необхідний для забезпечення точності *A* при довірчій ймовірності *B*, якщо закон розподілу відгуку моделі невизначений, а дисперсія його дорівнює *C*.

2. Визначить розмір вибірки відгуку моделі, необхідний для забезпечення точності при довірчій ймовірності *A*, якщо закон розподілу відгуку моделі нормальний, а середнє квадратичне відхилення його дорівнює *C*.

3. Визначити швидкість руху автобуса на ділянці шляху довжиною *A* метрів, який проходить за *t* секунд. Швидкість визначається в кілометрах за годину.

4. Визначити рівень зручності руху (за коефіцієнтом швидкості рух), якщо транспортний потік рухається дорогою в населеному пункті і складається з легкових автомобілів. Середня швидкість потоку – *F* км/год, інтенсивність потоку – *D* авто/год. Пропускна спроможність дороги – *C* авто/год. Максимально можлива щільність руху – *X* авто/км.

5. Фактична довжина автомобіля складає *A* м; швидкість руху автомобіля *V* м/с; гальмівний шлях першого автомобіля *S* м; гальмівний шлях другого автомобіля S<sub>2</sub>, м; час реакції водія *T*, с; зазор між зупиненими автомобілями *H,* м. Визначити фактичне значення динамічного габариту автомобіля.

6. Визначити годинну інтенсивність руху транспортного потоку на певну годину доби, якщо добова інтенсивність складає *А* автомобілів, а коефіцієнт годинної нерівномірності руху в шосту годину доби дорівнює *С*.

7. Автобус, номінальною пасажиромісткістю *N* пасажирів, працював на маршруті *A*-*B*-*C*. В пункті *А* ввійшли 20 пасажирів, в пункті *B* – вийшли 10 пасажирів та ввійшли 25 пасажирів, в пункті C вийшло 35 пасажирів. Відстані між пунктами складають: *А*-*B* – *х*<sup>1</sup> км; *B*-*C* – *х*<sup>2</sup> км. Середня дальність поїздки одного пасажира складає *S*, км:

## **4. Методичні вказівки до виконання індивідуальних завдань**

Індивідуальне завдання (самостійна робота) оформляється на листах формату А4 машинописним або друкованим способом і передбачає титульний лист, зміст, власне викладення матеріалу, список використаної літератури.

Робота завантажується на перевірку через Навчальну платформу (Moodle), після її перевірки викладач виставляє оцінку, і у випадку необхідності може запросити здобувача до обговорення поставлених завдань.

За потреби здобувач під час написання самостійної роботи може звернутися за допомогою до викладача (графік консультацій оприлюднюється на сторінці кафедри транспортних технологій і технічного сервісу.

Здобувач вищої освіти допускається до складання екзамену при виконанні всіх видів робіт.

Варіант самостійної роботи вибирається за двома останніми цифрами залікової книжки студента або за класним журналом (табл. 1).

Таблиця 1

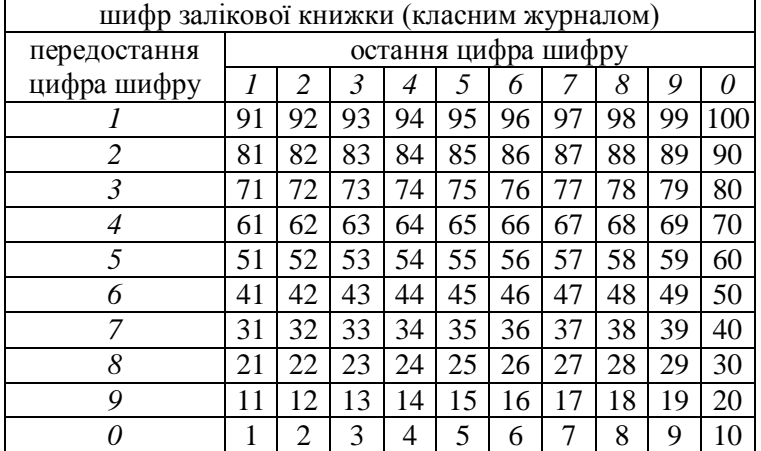

Вибір номеру варіанту для самостійної роботи

За обраним номером варіанту вибираються запитання для їх опрацювання (табл. 2).

Таблиця 2

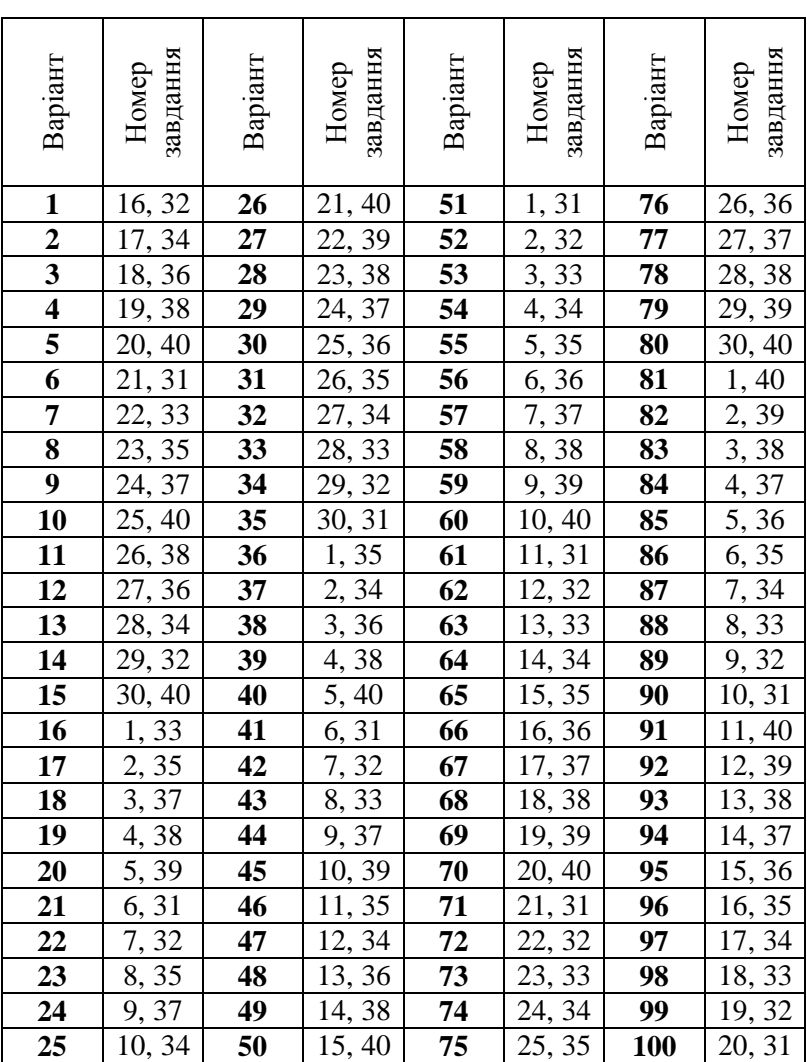

Вибір питання за номером варіанту самостійної роботи 

Номера завдань (включають теоретичну і практичну частини).

*Теоретична частина (робота над поглибленим вивченням):*

1. Розкрийте зміст поняття об'єкту, моделі та моделювання.

2. Якими показниками характеризуються транспортні потоки, їх функціональні залежності.

3. Опишіть вплив транспортних затримок рухомого складу на ефективність транспортного процесу.

4. Розкрийте зміст поняття «Теорія систем» та «Теорія потоків» та приклади їх застосування в моделюванні.

5. Охарактеризуйте елементи транспортної систем, наведіть їх характеристику та визначальні властивості.

6. Охарактеризуйте транспортної системи за їх класифікаційними ознаками

7. Роль транспорту, як об'єкта досліджень.

8. Опишіть характеристики розподілу випадкових подій та їх взаємозв'язку з транспортним процесом.

9. Основні закони розподілу випадкових подій, їх узгодження.

10. Теоретичні основи опису транспортних потоків.

11. Види моделювання та їх класифікаційні ознаки.

12. Методологічні основи моделювання.

13. Особливості математичного моделювання.

14. Інші види моделювання.

15. Показники транспортних потоків.

16. Оцінка розподілу потокових інтервалів руху транспортних засобів.

17. Оцінка розподілу тривалості критичних інтервалів руху транспорту в потоці.

18. Оцінка маневрового руху в потоці.

19. Оцінка швидкісного режиму руху транспорту.

20. Моделювання транспортного потоку як системи масового обслуговування.

21. Моделювання транспортних заторів.

22. Моделювання руху транспортних засобів через

перехрестя.

23. Статистичне моделювання.

24. Моделювання руху громадського транспорту.

25. Планування досліджень.

26. План експерименту, особливості його побудови.

27. Обробка результатів наукових досліджень.

28. Графічна інтерпретація результатів досліджень.

29. Опишіть рух ТЗ функцією швидкості руху.

30. Опишіть основні закономірності руху ТЗ в транспортному потоці.

### **Практична частина (набуття практичних навиків роботи в спеціалізованому програмному забезпеченні).**

31. Опишіть процес та змоделюйте рух транспортних засобів через перехрестя.

32. Опишіть процес та змоделюйте рух транспортних засобів для багато смугової дороги.

33. Опишіть процес та змоделюйте дорожню ситуацію з однорідним транспортним потоком.

34. Опишіть процес та змоделюйте рух транспортних засобів визначеним маршрутом.

35. Опишіть процес та змоделюйте режими роботи світлофорних об'єктів.

36. Зморелюйте найкоротшу зв'язуючу мережу.

37. Охарактеризуйте змодельовану дорожню мережу із представлення результатів досліджуваних параметрів руху.

38. Опишіть процес та змоделюйте мережу вантажних перевезень.

39. Опишіть процес та змоделюйте парковки (місця для зупинок транспорту).

40. Опишіть поетапний процес створення транспортної мережі на конкретному прикладі.

## **Рекомендована література**

1. Прищак М. Д., Хома О. І. Загальні засади та зміст організації самостійної роботи студентів на кафедрі філософії та гуманітарних наук. URL: [https://web.posibnyky.vntu.edu.ua/icgn/13prishak\\_zagal\\_zasadi\\_zmi](https://web.posibnyky.vntu.edu.ua/icgn/13prishak_zagal_zasadi_zmist_organizac_samoroboti_stud_kafedr_filosof/) [st\\_organizac\\_samoroboti\\_stud\\_kafedr\\_filosof/](https://web.posibnyky.vntu.edu.ua/icgn/13prishak_zagal_zasadi_zmist_organizac_samoroboti_stud_kafedr_filosof/)

2. Силабус навчальної дисципліни «Основи комп'ютерного моделювання транспортних процесів» для здобувачів вищої освіти ступеня «бакалавр», які навчаються за освітньо-професійною програмою першого рівня вищої освіти за спеціалізацією 275.03 «Транспортні технології (на автомобільному транспорті)» спеціальності 275 «Транспортні технології (за видами)» галузі знань 27 «Транспорт». Рівне : НУВГП. 2023. 7 с. URL: [https://ep3.nuwm.edu.ua/25332/1/02-02-](https://ep3.nuwm.edu.ua/25332/1/02-02-100S.pdf) [100S.pdf](https://ep3.nuwm.edu.ua/25332/1/02-02-100S.pdf)

3. Силабус навчальної дисципліни 02-02-143S «Основи комп'ютерного моделювання транспортних процесів» для здобувачів вищої освіти ступеня «бакалавр» (за скороченим терміном навчання), які навчаються за освітньо-професійною програмою першого рівня вищої освіти за спеціалізацією 275.03 «Транспортні технології (на автомобільному транспорті)» спеціальності 275 «Транспортні технології (за видами)» галузі знань 27 «Транспорт». Рівне. НУВГП. 2023. 15 с. URL: <https://ep3.nuwm.edu.ua/27718/1/02-02-143S.pdf>

4. Ankita Gupta, Bipasha Pal, Akriti Jindal, Nikhil Bhatia, Arvind Kumar Gupta. Modelling of transport processes: Theory and simulations. MethodsX. 2023. Vol. 10, 101966.

5. Dolia K., Dolia O. Modeling transport processes with geoinformative technologies : monograph. Primedia eLaunch. 2022. URL: [https://doi.org/10.46299/979-8-88722-628-6.](https://doi.org/10.46299/979-8-88722-628-6)

6. Доля О. Є., Доля В. К. Наукові основи управління проектами міських пасажирських перевезень : монографія / О. Є. Доля, К. В. Доля ; Іnternational Science Group Primedia eLaunch. Бостон : Primedia eLaunch, 2020. 136 с.

7. Čelko Ján, Gavulová Andrea, Drličiak Marek. The transportation planning process in Slovakia. Conference: *Urban transport.* 2009. Vol. 107. URL:

https://www.researchgate.net/publication/271423569 The transporta [tion\\_planning\\_process\\_in\\_Slovakia](https://www.researchgate.net/publication/271423569_The_transportation_planning_process_in_Slovakia)

8. Kevin B. Modi, L. B. Zala, F. S. Umrigar, T. A. Desai. Transportation Planning Models: A Review. *National Conference on Recent Trends in Engineering & Technology*. 13-14 May 2011. URL: [https://bvmengineering.ac.in/misc/docs/published-](https://bvmengineering.ac.in/misc/docs/published-20papers/civilstruct/Civil/101029.pdf)[20papers/civilstruct/Civil/101029.pdf](https://bvmengineering.ac.in/misc/docs/published-20papers/civilstruct/Civil/101029.pdf)

9. Transportation planning process. The Essentials/Fundamentals of The Transportation Planning Process and The Socio-Economic Implications of Each of These Fundamentals in Relation to National Development. URL: [https://portal.abuad.edu.ng/Assignments/1587116802FRENCH\\_ERE](https://portal.abuad.edu.ng/Assignments/1587116802FRENCH_ERERE_16ENG03059.pdf) [RE\\_16ENG03059.pdf](https://portal.abuad.edu.ng/Assignments/1587116802FRENCH_ERERE_16ENG03059.pdf)

10. The Transportation Planning Process. URL: [https://www.fhwa.dot.gov/planning/publications/briefing\\_book/fhwa](https://www.fhwa.dot.gov/planning/publications/briefing_book/fhwahep18015.pdf) [hep18015.pdf](https://www.fhwa.dot.gov/planning/publications/briefing_book/fhwahep18015.pdf)

11. Noor Mahmudah, Danang Parikesit, Siti Malkhamah, Sigit Priyanto, Mark Zuidgees. Regional freight transportation planning: an overview of developing methodology. *Proceeding of Malaysian Universities Transportation Research Forum and Conferences* 2010 (MUTRFC2010), 21 December 2010, Universiti Tenaga Nasional. ISBN 978-967-5770-08-1.

12. Frank Southworth. Freight transportation planning: Models and methods. *Published*. 2003. URL: https://www.researchgate.net/publication/329682088 Freight transp [ortation\\_planning\\_Models\\_and\\_methods](https://www.researchgate.net/publication/329682088_Freight_transportation_planning_Models_and_methods)

13. Біліченко В. В., Кужель В. П. Моделювання технологічних процесів підприємств автомобільного транспорту. Вінниця : ВНТУ, 2017. 163 с. URL: [https://pdf.lib.vntu.edu.ua/books/2022/Bilichenko\\_2017\\_163.pdf](https://pdf.lib.vntu.edu.ua/books/2022/Bilichenko_2017_163.pdf)

14. Будорацька Т. Л., Трофименко І. Б., Моделювання бізнес-процесів морських перевезень. *Вчені записки ТНУ імені В. І. Вернадського.* 2020. Том 31 (70). С. 133–138. URL: [https://www.econ.vernadskyjournals.in.ua/journals/2020/31\\_70\\_4/31](https://www.econ.vernadskyjournals.in.ua/journals/2020/31_70_4/31_70_4_2/23.pdf) [\\_70\\_4\\_2/23.pdf](https://www.econ.vernadskyjournals.in.ua/journals/2020/31_70_4/31_70_4_2/23.pdf)

15. Гриненко В. В. Управління та удосконалення бізнеспроцесів. Харків : ХНУМГ ім. О. М. Бекетова, 2018. 147 с.

16. D. Adebanjo, A. Abbas, R. Mann. An investigation of the

adoption and implementation of benchmarking. *International Journal of Operations & Production Management*. 2018. Vol. 30. №11. P. 1140–1169.

17. Розвиток транспортної схеми мiста на основi генерального плану / Семенов В. Т., Карпушин Е. I., Завальний О. В. та iн. *Комунальне господарство міст*. 2006. № 69. С.33–40.

18. Willumsen G., Ortuzar D. Modelling Transport. 3rd Edition. London, 2006. 300 p.

19. Cascetta, E. Transportation Systems Analysis. Springer Optimization and Its Applications. Springer. USА, 2009. 742 p.

20. Півторак Г. В., Голомовзий В. М., Жила М. П. Оцінка впливу зміни параметрів функції переваги на розподіл попиту на переміщення між транспортними районами міста. *Сучасні технології в машинобудуванні та транспорті*. 2020. №2 (15). С. 118–126.

21. Любий Є. В., Пономарьова Н. В., Чернишова О. С. Транспортне планування міст: сучасні інструменти транспортного моделювання автотранспортних систем. *Комунальне господарство міст*. Харків, 2016. Вип. 128. С. 76– 82.

22. Хорольський В. Р. Богаєнко В. В., Шерметов В. О. Дослідження закономірностей вибору пасажирами альтернативних маршрутів сполучення. *Сучасні технології в машинобудуванні, транспорті та гірництві*. *Вісник КрНУ ім. М. Остроградського.* 2016. Вип. 5, ч.2. С.71–76.

23. Кристопчук М. Є. Дослідження факторів впливу на розподіл пасажирських кореспонденцій маршрутної мережі. *Наукові нотатки*. 2014. Вип. № 45. Луцьк. С. 317–322.

24. Поляков А. П., Галущак О. О.; Галущак Д. О.; Грабенко М. Д. Методика вибору рухомого складу, маршруту і графіка перевезення вантажів. *Машинобудування та транспорт*. *Наукові праці ВНТУ*, 2011, № 3.

25. Літвінова Я. В., Білоног В. В. Удосконалення методичного підходу до побудови раціональних маршрутів перевезення вантажів автотранспортом. *Сучасні технології в машинобудуванні та транспорті*. 2020. №2 (15). С. 54–63.

26. A. Schadschneider, D. Chowdhury, K. Nishinari.

Stochastic transport in complex systems from molecules to vehicles. USA : Elsevier Ltd. 2011. 585 р.

27. Andreas Horni, Kai Nagel, Kay W. Axhausen. The Multi-Agent Transport Simulation MATSim. London : Ubiquity Press Ltd. 2016. 620 р.

28. CA O'Flaherty. Transport Planning and Traffic Engineering. USA : Elsevier Ltd. 2006. 561 р.

29. Daiheng Ni. Traffic flow Theory: Characteristics, Experimental Methods, and Numerical Techniques. USA : Elsevier Ltd. 2006. 382 p.

30. Femke Kessels. Traffic Flow Modelling: Introduction to Traffic Flow Theory Through a Genealogy of Models. Switzerland : Springer. 2019. 139 р.

31. Michael D. Meyer. Transportation planning. Canada. John Wiley & Sons. 2010. 1182 р.

32. Transportation and traffic theory flow, dynamics and human interaction. Edited by Hani S. Mahmassani. USA : Elsevier Ltd. 2005. 796 р.

33. Victor L. Knoop. Introduction to Traffic Flow : Theory. Delft University of Technology. 2018. 202 р.

34. Давідіч Ю. О. Конспект лекцій з дисципліни «Моделювання транспортних систем». Харків : ХНУМГ ім. О. М. Бекетова, 2019. 71 с.

35. Неруш В. Б., Курдеча В. В. Імітаційне моделювання систем та процесів : конспект лекцій. Київ : НН ІТС НТУУ «КПІ», 2012. 115 с.

36. Поліщук В. П., Дзюба О. П. Теорія транспортного потоку: методи і моделі організації дорожнього руху. Київ : НТУ, 2007. 158 с.

### *Інтернет джерела:*

37. Моделювання транспортного потоку на перетинах в різних рівнях. *Дмитро Беспалов*. URL: [https://bespalov.me/2014/01/08/modelyuvannya-transportnogo](https://bespalov.me/2014/01/08/modelyuvannya-transportnogo-potoku-na-peretynah-v-riznyh-rivnyah/)[potoku-na-peretynah-v-riznyh-rivnyah/](https://bespalov.me/2014/01/08/modelyuvannya-transportnogo-potoku-na-peretynah-v-riznyh-rivnyah/) (дата звернення 20.04.2022).

38. Моделювання дорожніх ситуацій онлайн. Програма для розробки проектів організації дорожнього руху. Контроль і

розрахунки по графу. *Expertsmirnov*. URL: [https://expertsmirnov.ru/uk/ofisnye/modelirovanie-dorozhnyh](https://expertsmirnov.ru/uk/ofisnye/modelirovanie-dorozhnyh-situacii-onlain-programma-dlya.html)[situacii-onlain-programma-dlya.html](https://expertsmirnov.ru/uk/ofisnye/modelirovanie-dorozhnyh-situacii-onlain-programma-dlya.html) (дата звернення 20.04.2022).

39. Мультимодальное транспортное планирование при помощи решения PTV Visum. *PTV Group*. URL: <https://www.ptvgroup.com/ru/reshenija/produkty/visum/> (дата звернення 20.04.2022).

40. Vissim AnyLogic: Simulation Modeling, Software Tools. *AnyLogic*. URL: <https://www.anylogic.com/> (дата звернення 20.04.2022).

41. Smart Traffic Solutions - Concepts for Safer Roads. *VITRONIC*. URL: [https://www.vitronic.com/en-us/traffic](https://www.vitronic.com/en-us/traffic-technology/traffic-enforcement?)[technology/traffic-enforcement?](https://www.vitronic.com/en-us/traffic-technology/traffic-enforcement?) (дата звернення 20.04.2022).